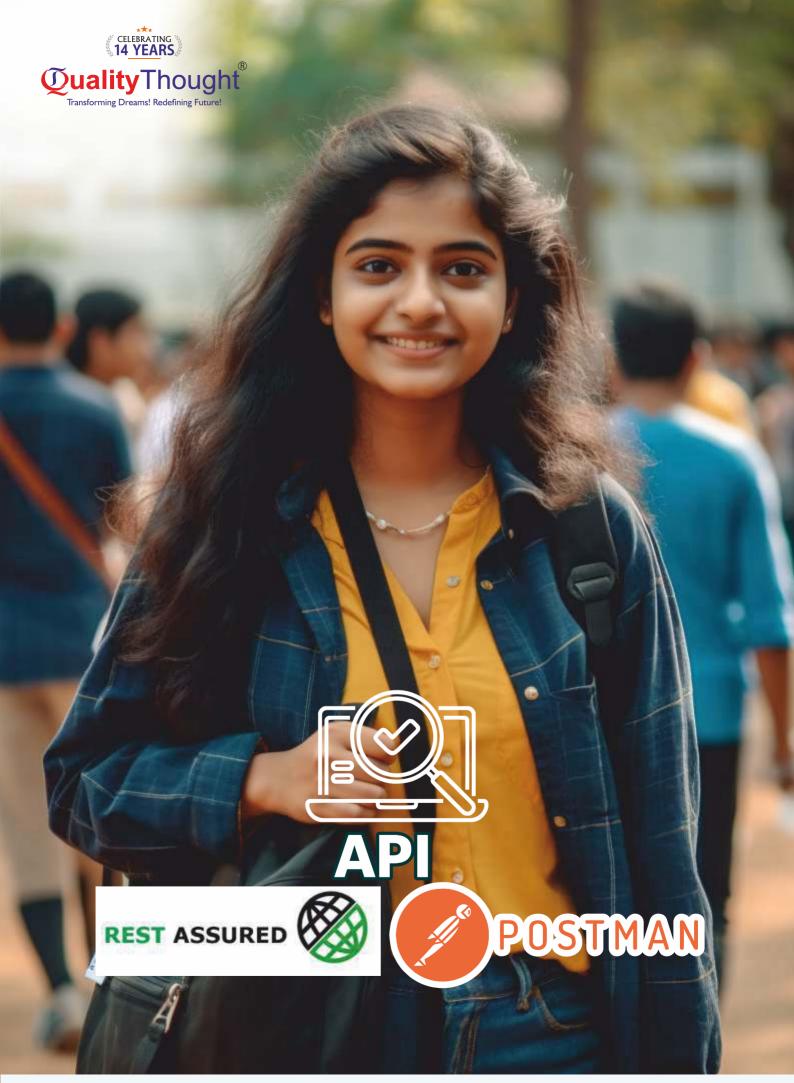

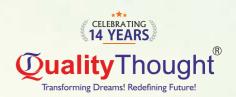

## **Installation and Basic Setup**

- ▶ Introduction to API Automation
- ▶ Setting Up the Project Structure

#### **Dependencies We Need**

- ▶ Overview of Required Dependencies
- ▶ Installation and Configuration

## **How to Automate HTTPS Requests**

- ▶ Understanding HTTPS
- ► Handling HTTP/HTTPS Requests

# Creating Payload for POST/ PUT Requests in Multiple Ways

- ► HashMap
- ▶ ISONObject
- ▶ POJO (Plain Old Java Object)
- ► External Json

#### **Assertions**

- ▶ Importance of Assertions in API Testing
- ► Common Assertion Techniques

### **How to Deal with Cookies**

- **▶** Understanding Cookies
- ▶ Managing Cookies in API Requests

#### **How to Deal with Headers**

- ► Header Types and Functions
- ► Customizing Headers in Requests

### **Path and Query Parameters**

- ▶ Understanding Path Parameters
- ► Working with Query Parameters

#### **Validation Response**

- ▶ Validating Status Codes
- ► Response Time Validation

#### **Parsing JSON Response**

- ▶ Introduction to JSON Parsing
- ▶ Extracting Data from JSON Responses

## Validating JSON Schema

- ▶ Overview of JSON Schema Validation
- ▶ Implementation in API Testing

## **Types of Authorization**

- ▶ Basic Authorization
- ► Digest Authorization
- ▶ Preemptive Authorization
- ▶ Bearer Token Authorization
- ▶ OAuth 1.0 and 2.0
- ▶ etc

# **FAKER Library**

- ► Introduction to FAKER Library
- ▶ Generating Random Data for Testing

#### **API Chaining**

- ▶ Basics of API Chaining
- ▶ Implementing API Chaining in Automation

#### **Framework**

- ► TestNG Framework
- ► Cucumber Framework
- ► Hybrid Framework

## Reporting

- ► Overview of API Test Reporting
- ▶ Popular Reporting Tools and Libraries

#### **Q&A and Project Work**

- ▶ Live Examples and Scenarios
- ▶ Practical Project Work for Hands-on Experience

## **API testing using Jmeter**

- ▶ Introduction to Webservices Performance testing
- ▶ Configuring webservices in Imeter
- ▶ API Authentications
- ▶ Using JMeter to fire CRUD operations
- ▶ Response assertions in Jmeter
- ▶ Different features of Jmeter
- ▶ Processing bulk requests using Jmeter
- Running JMeter Webservice scripts using batch file
   Running JMeter Webservice scripts using Jenkin

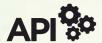

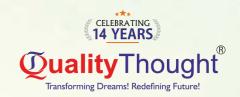

# **API MANUAL**

## **API Testing Essentials**

What is Front end and Back end and difference between FE & BE?

- ⇒ Web Services Testing Introduction
- ⇒ What is a Web Service?
- ⇒ Why do we need web services?
- ⇒ How are web services working?
- Types of web services
  A)SOAP B)REST
- AJOOAI DJILLOI
- ⇒ Difference between SOAP and REST More
- ⇒ What is an API?
- ⇒ What is a REST API?
- ⇒ Why REST is Architecture
- ⇒ URL vs URI vs API
- ⇒ HTTP Introduction
- ⇒ HTTP Methods: POST, PUT, GET, DELETE, PATCH
- ⇒ POSTMAN tool Introduction
- ⇒ Practice different APIs in POSTMAN Tool
- ⇒ Create/collect APIs for Practice purpose
- ⇒ Collections in POSTMAN
- ⇒ Save Collections in POSTMAN
- ⇒ Collection Folder Structure
- ⇒ Collection Variables vs Global Variables
- $\Rightarrow$  Share Collections  $\Rightarrow$  Run Collections
- ⇒ Import /Export Collections
- ⇒ Explore Headers
- $\Rightarrow$  Headers Types
- A)Fixed Headers
- B)Dynamic Headers
- ⇒ Parameters
- ⇒ Different Types of Parameters
  - a)Path Parameter
- b)Query Parameter
- c)Header parameter d)Body Parameter
- ⇒ Different Authorizations in POSTMAN
- ⇒ HTTP Status Codes
- 1 Informational 2 Success
- 3 Bi-direction 4 Client Side Error
- 5 Server side Error
- Explore SNIPPETS- (Pre-request Script &TESTs Tab ) in POSTMAN
- ⇒ Introduction to JSON Path
- ⇒ Understanding to JSON path in various Tools
- ⇒ Practice different SNIPPETs
- ⇒ Data Driven Testing in POSTMAN
- ⇒ Data Driven using JSON ⇒ Data Driven using CSV
- ⇒ Environment Setup in POSTMAN tool
- APIs chaining / Property Transfer in POSTMAN
- ⇒ Run Console Reports
   ⇒ Run HTML Reports
- ⇒ Interview Questions & Answers discussion
- ⇒ API Testing Project Explanation
- ⇒ API Testing Resume Preparation

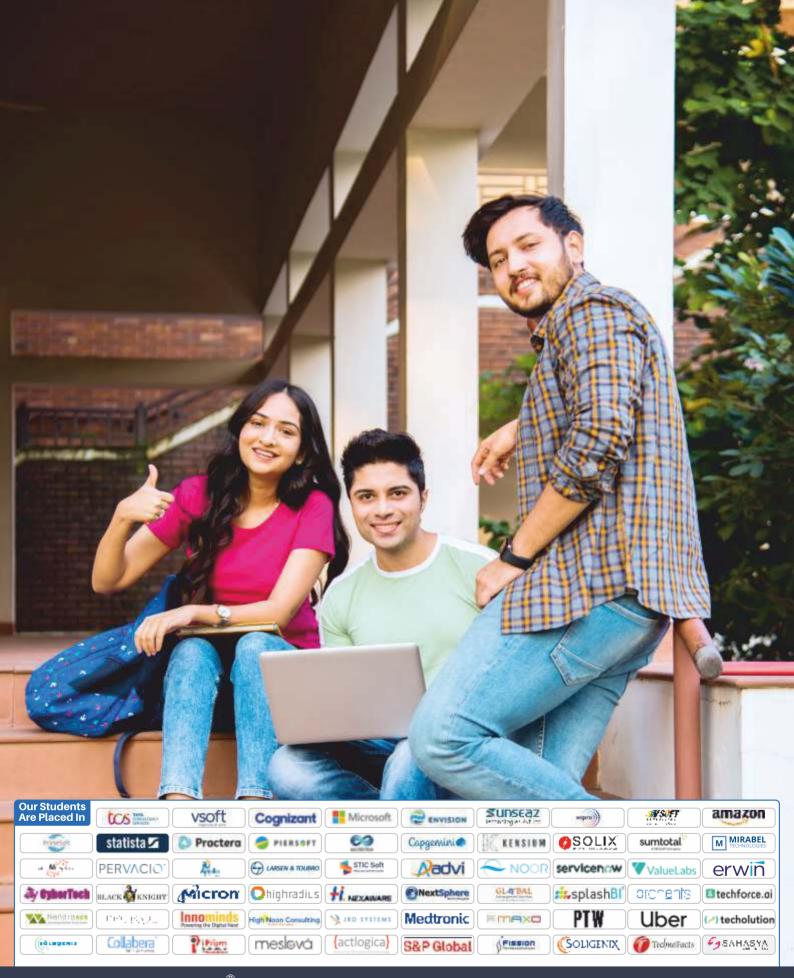

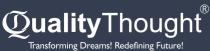

© 81069 61963

**Quality Thought Infosystems India (P) Ltd.** 

#302, Nilgiri Block, Ameerpet, Hyderabad-500016 | www.qualitythought.in | info@qualitythought.in